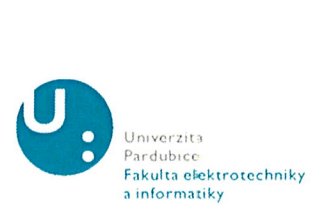

## POSUDEK VEDOUCÍHO BAKALÁŘSKÉ PRÁCE

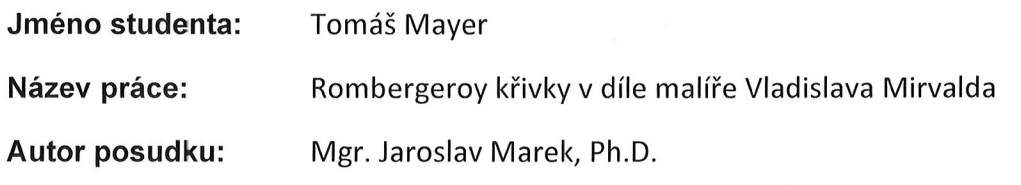

Cíl práce: V díle českého malíře Vladislava Mirvalda hraje důležitou roli náhodnost. Po experimentech se zmrzlážemi využívá v jiném typu obrazů náhodnou trajektorii tvořící osu undulačního válce. Tuto osu – Rombergerovu křivku získal z neurologického vyšetření stability pacienta. Cílem bakalářské práce bylo navrhnout matematickou reprezentaci Mirvaldových undulačních válců a pomocínástrojl počítačové grafiky tyto válce nakreslit.

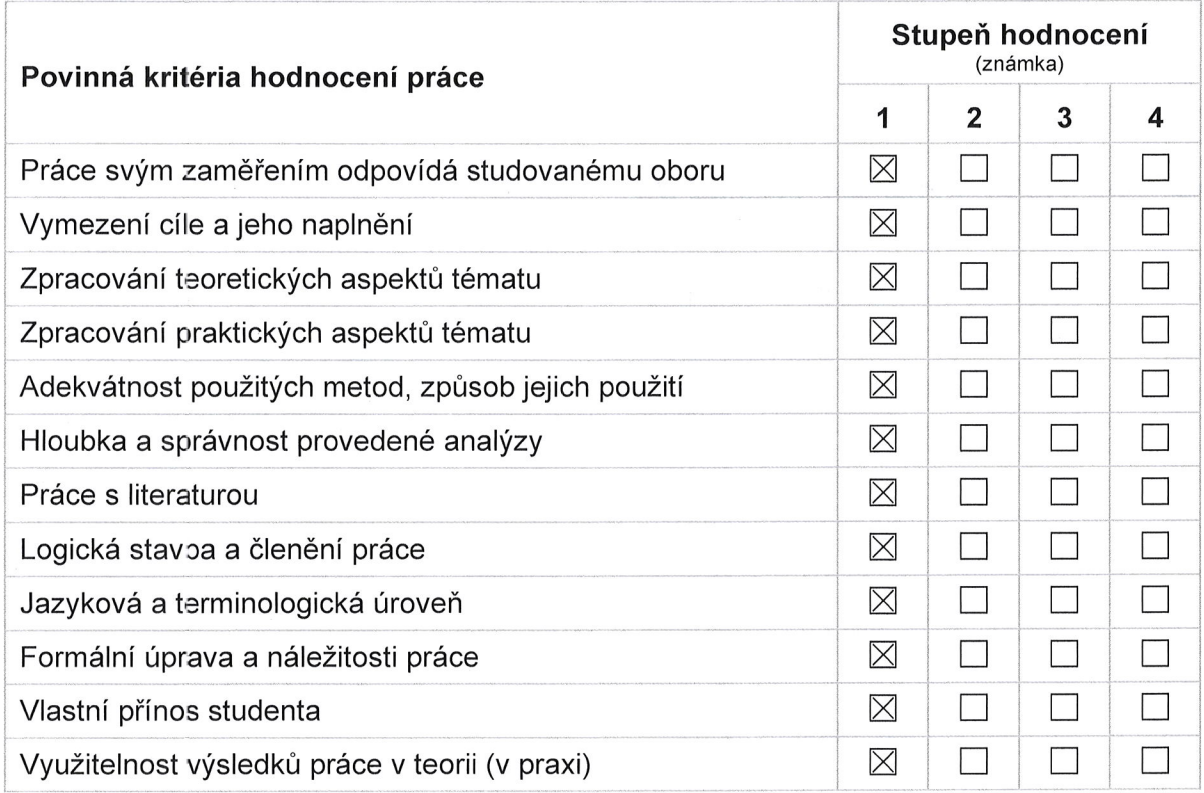

## Dílčí připomínky a náměty:

Vytvořená aplikace zcela naplnila zadání.

## Celkové posouzení práce a zdůvodnění výsledné známky:

V práci jsou popsány principy, které používal český výtvarník Vladislav Mirvald při tvorbě undulačních válců konstruovaných s využitím Rombergerovy křivky. Tyto křivky jsou získány při neurologickém vyšetření stability pacienta. V teoretické části práce autor provedl podrobnou diskusi ke konstrukci křivky a válce založených na Beziérových kubických splajnech. V praktické části práce autor naprogramoval aplikaci umožňující získat trajektorii hlavy vyšetřované osoby, vykreslit trajektorii <sup>a</sup> undulační válec. Sběr polohy diskrétních bodů na Rombergerově křivce na zařízení s operačním systémem Android je naprogramován v jazyce Kotlin. Výpočet spojité křivky a její vykreslení

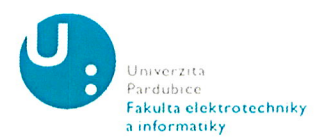

doprovozené kresbou kružnic v rovinách kolmých k trajektorii je realizováno v programu C# s podporou architektury NET 6.0 a frameworku Windows Forms. Vytvořený program umožňuje volit parametry křivek a ukládat je. Vykreslené obrazy odpovídají tomuto typů obrazů Vladislava Mirvalda.

## otázky k obhajobě:

Jaké datové struktury a grafické nástroje jste v aplikaci využil ?

Můžete konstatovat, že jste do aplikace zahrnul všechny podstatné vlastnosti undulačních válců podle Mirvaldových obrazů, nebo zůstalo něco k dalšímu zkoumání?

Z přiložených obrazů není patrné, který byl získán přímou volbou diskrétních bodů v aplikaci a který byl generován z trajektorie ,,vyšetřované osoby". Prezentace u obhajoby by mohla být založena na obrazech s konkrétními trajektoriemi osob různého stáří.

Práci doporučuji k obhajobě.

Navržená výsledná známka: výborně (A)

V Pardubicích, dne 31. května 2023

 $\Gamma_{\Omega}$ 

podpis